Документ подписан простой электронной подписью Информация о владельце: ФИО: Беспалов Владимир Александрович

## МИНОБРНАУКИ РОССИИ

Должность: Рек**федера**льное государственное автономное обр<mark>азовательное учреждение высшего образования</mark> «Национальный исследовательский университет -имальный прорагимый клет.<br>ef5a4fe6ed0ffdf3f1a49d6ad1b49464dc1bf7354f736d76c8f8bea882b8d602yry<mark>r</mark> электронной техники» Дата подписания: 01.09.2023 12:38:51 Уникальный программный ключ:

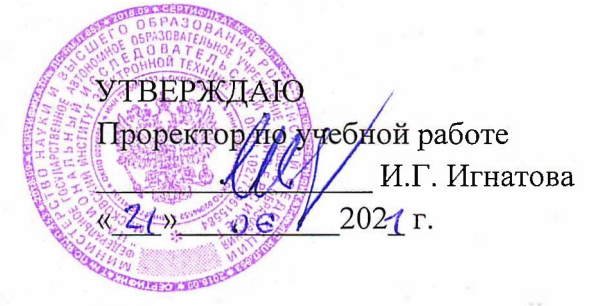

# **РАБОЧАЯ ПРОГРАММА УЧЕБНОЙ ДИСЦИПЛИНЫ**

«Интерактивные графические системы»

Направление подготовки - 09.03.04 «Программная инженерия» Направленность (профиль) - «Программные технологии распределенной обработки информации»

Форма подготовки - заочная

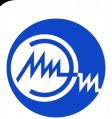

 ДОКУМЕНТ ПОДПИСАН ЭЛЕКТРОННОЙ ПОДПИСЬЮ

Сертификат: 021B3F91004AAD61874DBC90987DB30618 Владелец: Беспалов Владимир Александрович Действителен: с 17.06.2021 до 17.06.2022

Москва 2020

#### 1. **ПЕРЕЧЕНЬ ПЛАНИРУЕМЫХ РЕЗУЛЬТАТОВ ОБУЧЕНИЯ**

Дисциплина участвует в формировании следующих компетенций образовательной программы:

**ПК-1** Способен использовать методы и инструментальные средства исследования объектов профессиональной деятельности

**Сформулирована на основе Профессионального стандарта** 06.022 «Системный аналитик»

**Обобщенная трудовая функция** Концептуальное, функциональное и логическое проектирование систем среднего и крупного масштаба и сложности

**Трудовые функции:** Представление концепции, технического задания на систему и изменений в них заинтересованным лицам (С/08.6), Разработка бизнес-требований заинтересованных лиц (С/03.6)

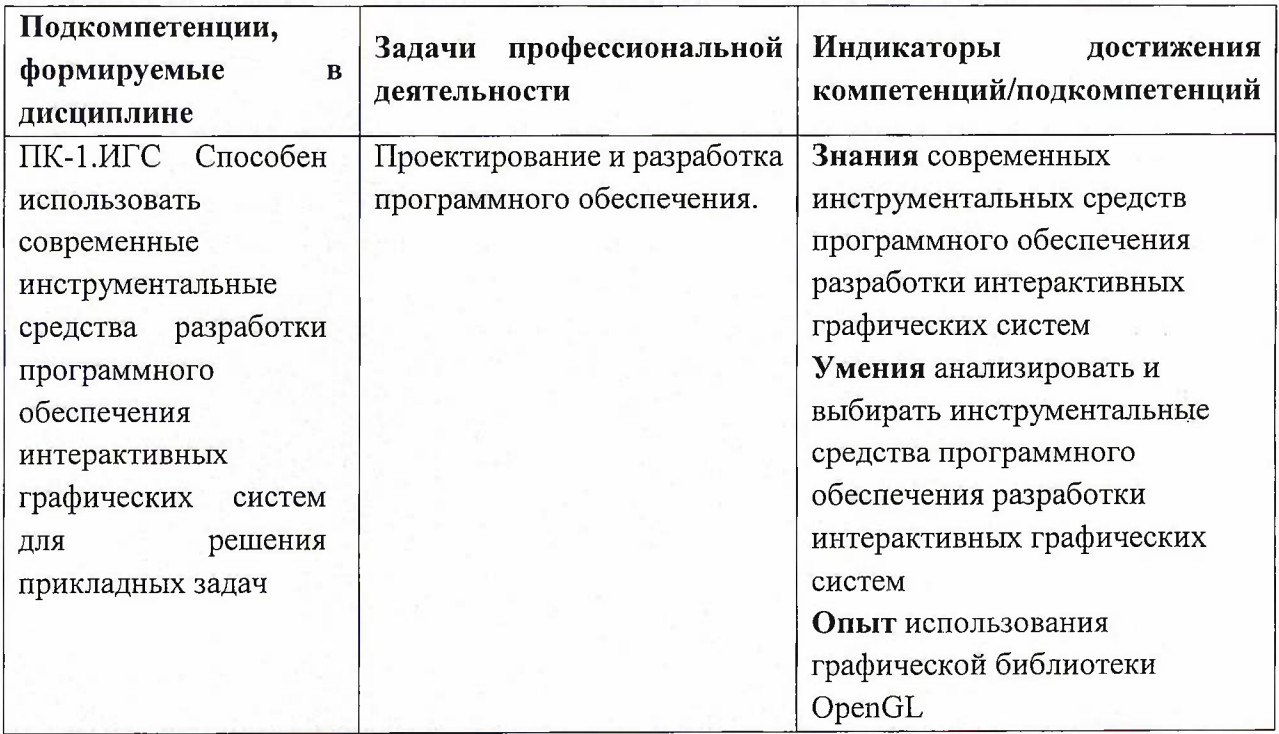

# **2. МЕСТО ДИСЦИПЛИНЫ В СТРУКТУРЕ ОБРАЗОВАТЕЛЬНОЙ ПРОГРАММЫ**

Дисциплина входит в часть, формируемую участниками образовательных отношений Блока <sup>1</sup> «Дисциплины (модули)» образовательной программы, изучается на <sup>3</sup> курсе в 6 семестре (заочная форма обучения).

Входные требования: сформированность компетенций, определяющих готовность применять основные концепции, принципы, теории и методы информатики.

# 3. **ОБЪЕМ ДИСЦИПЛИНЫ И ВИДЫ УЧЕБНОЙ РАБОТЫ**

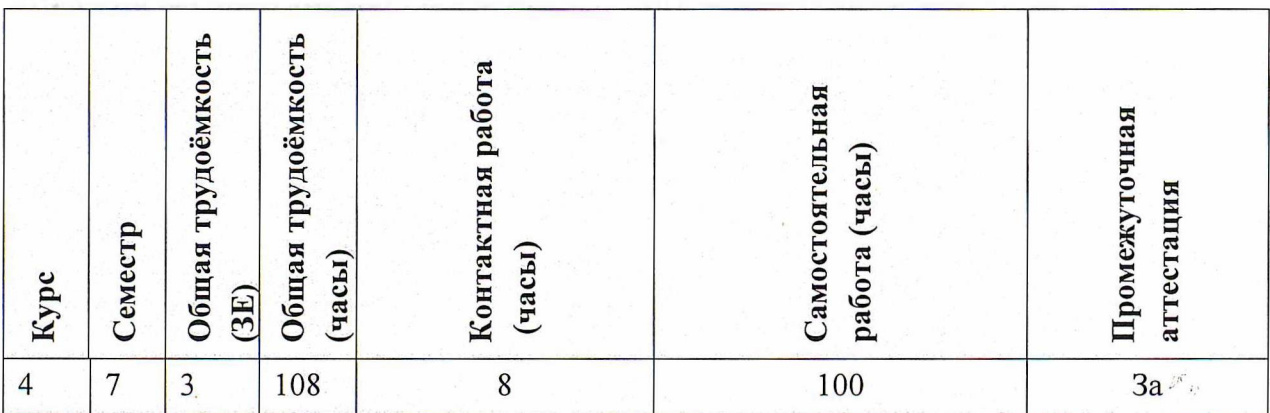

# **4. СОДЕРЖАНИЕ ДИСЦИПЛИНЫ**

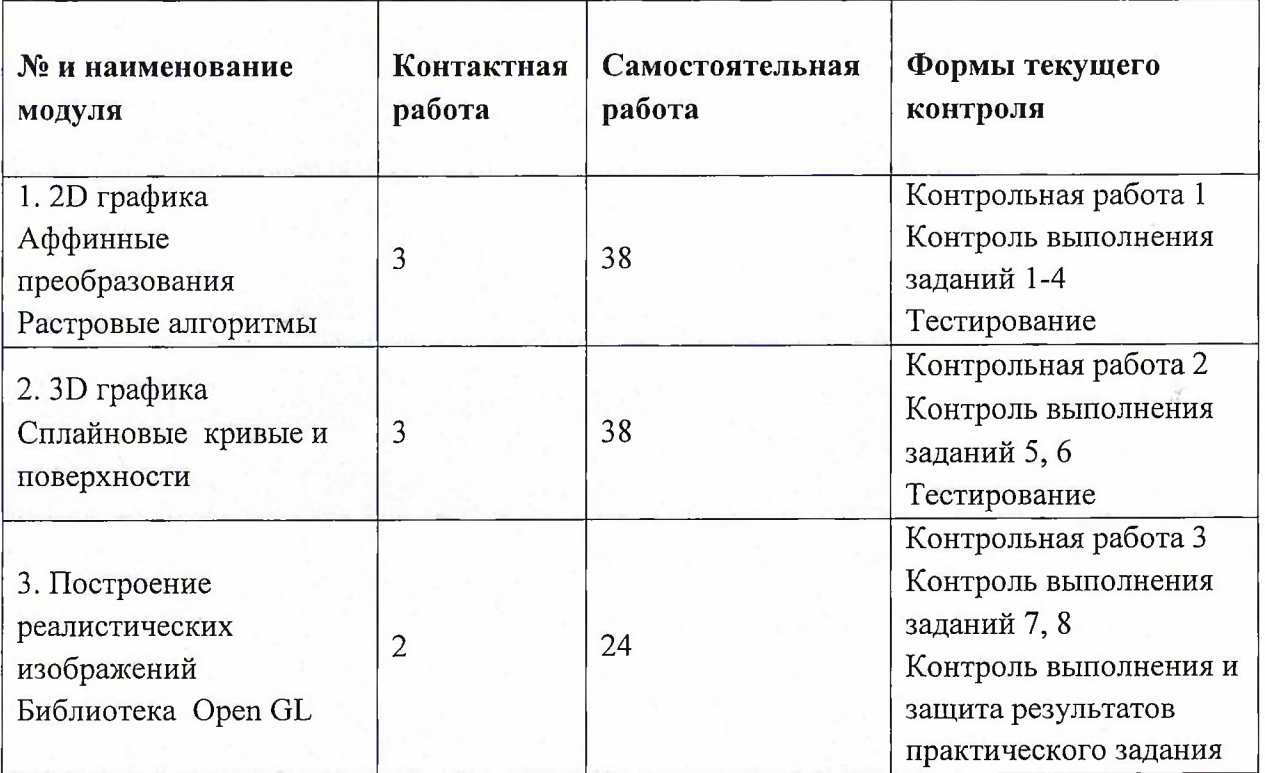

## **4.1. Самостоятельное изучение теоретического материала**

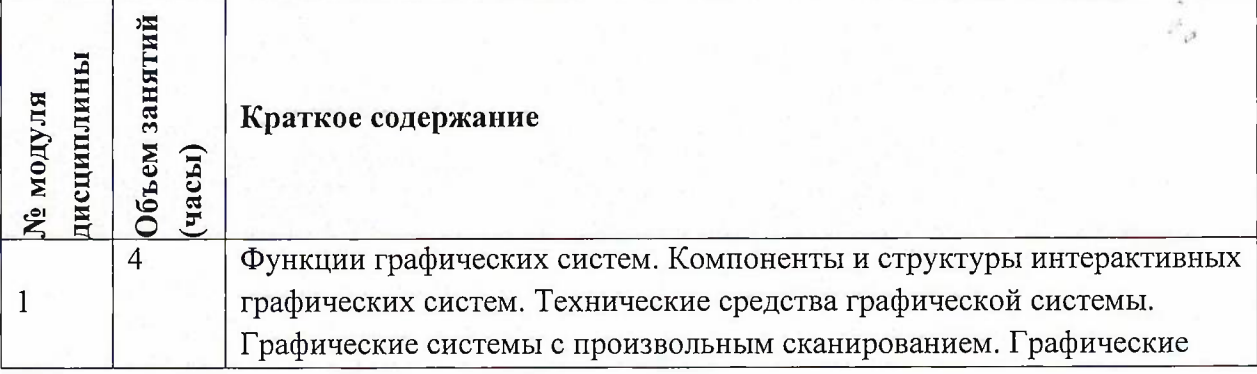

3

 $\mathcal{F}_\mathcal{I}$ 

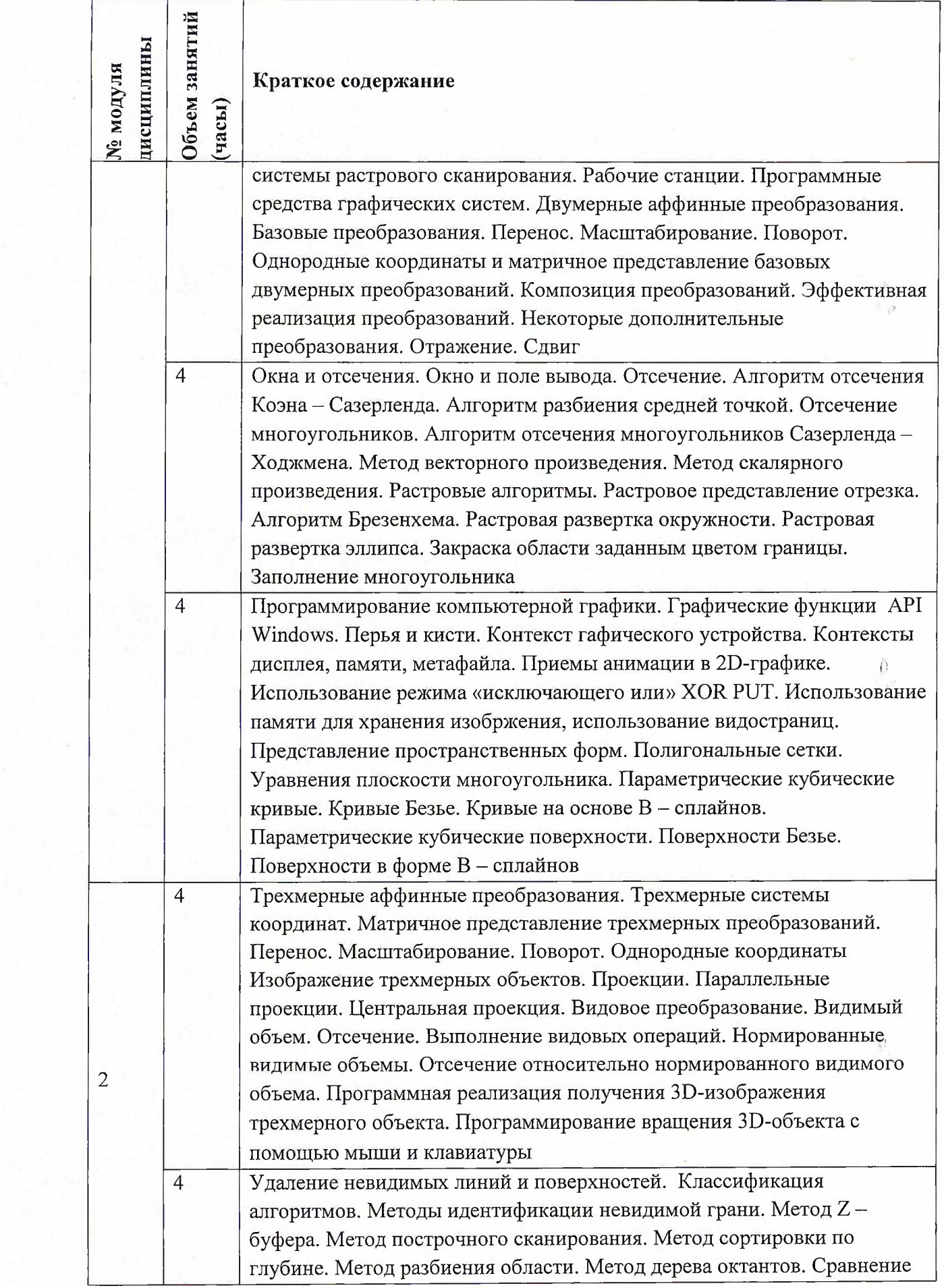

a ye

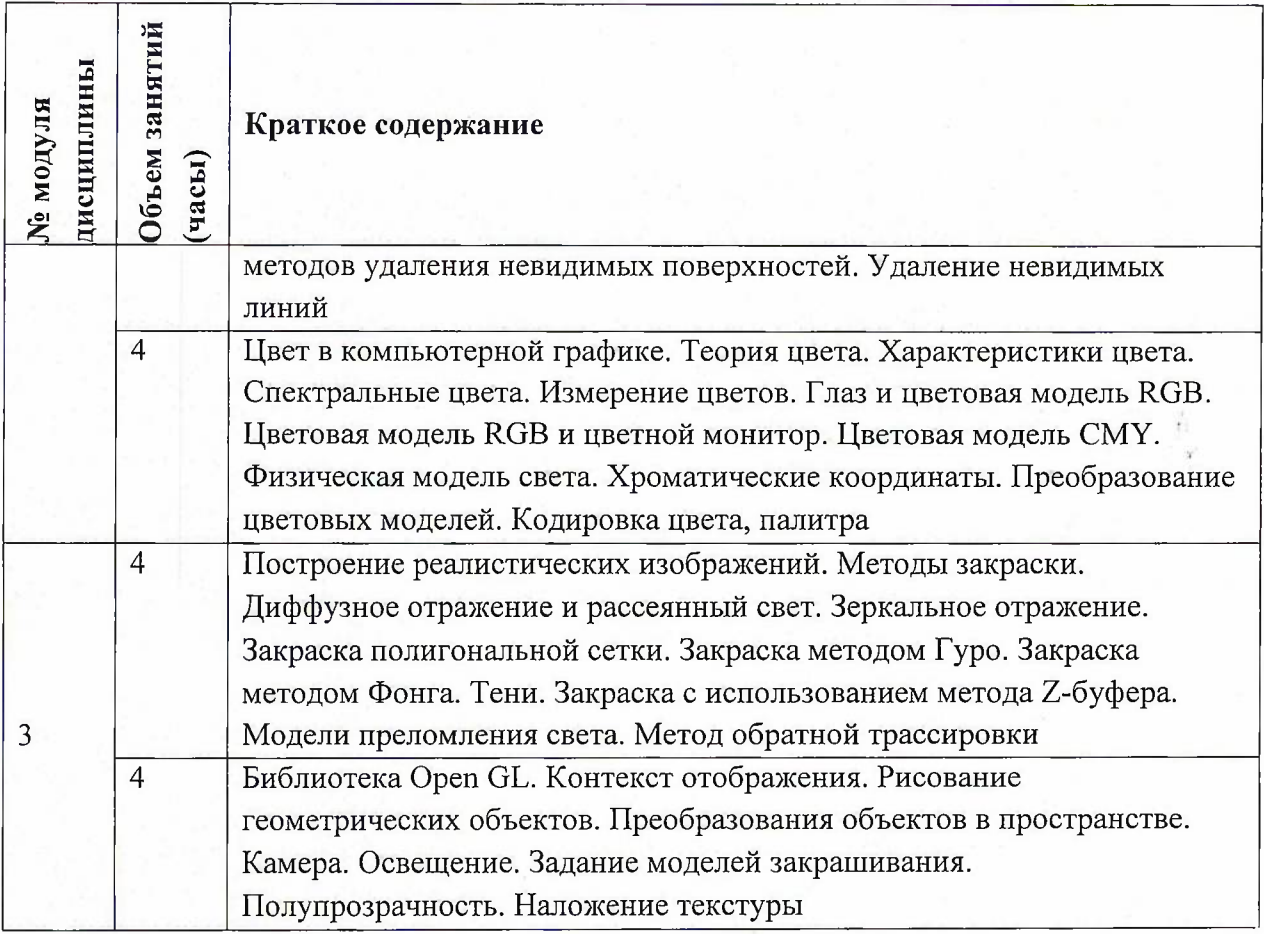

# **4.2. Самостоятельное выполнение практических заданий**

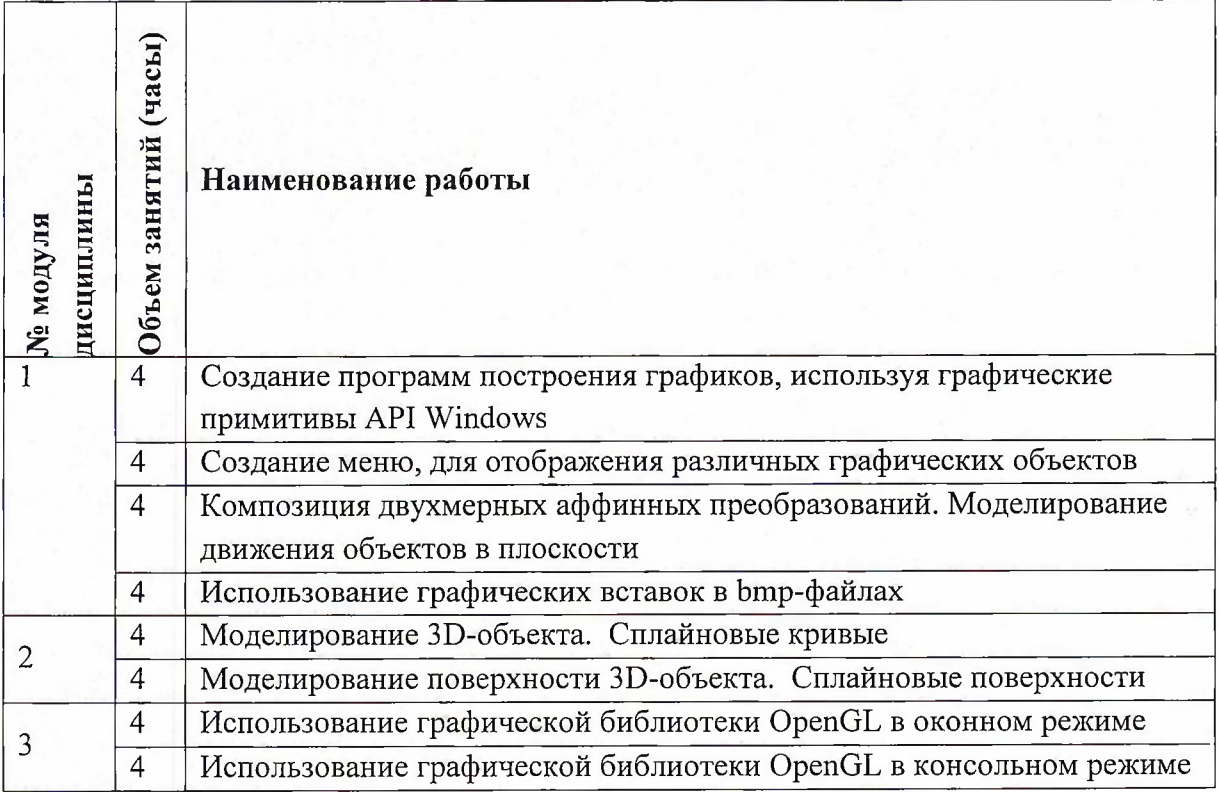

 $\mathbf{r}^{\prime}$ 

#### **4.3. Дополнительные виды самостоятельной работы**

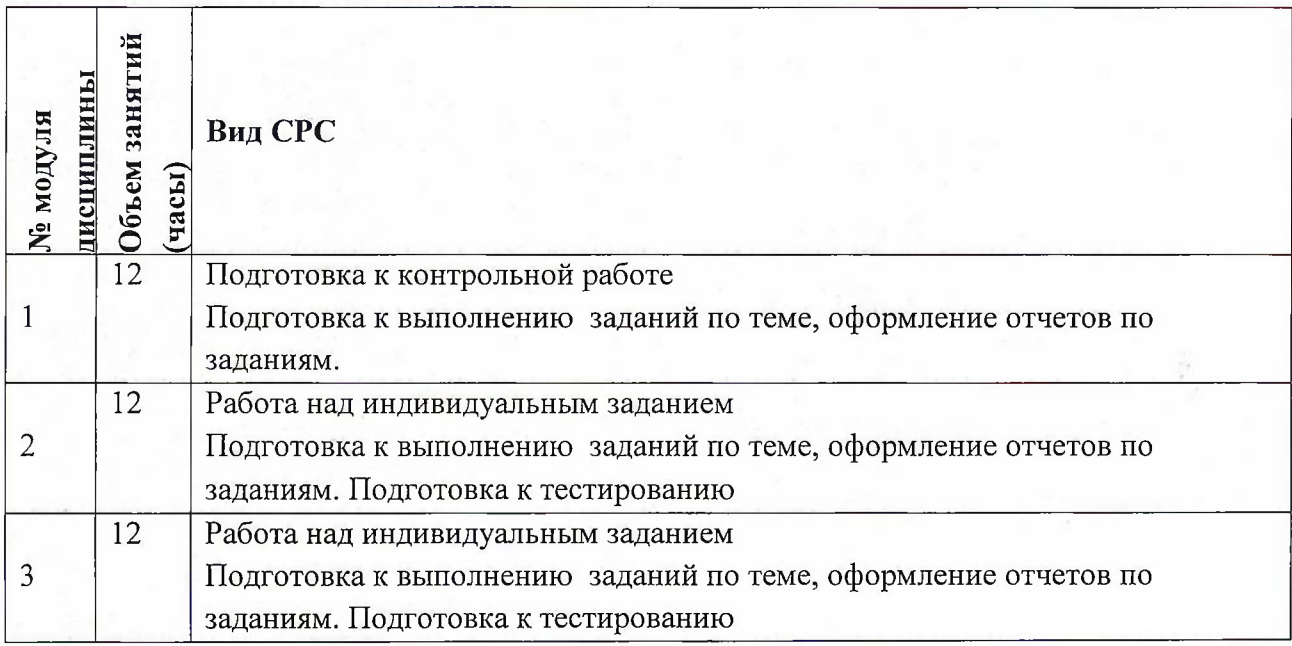

# **4.4. Примерная тематика курсовых работ (проектов)**

Не предусмотрены

# **5. ПЕРЕЧЕНЬ УЧЕБНО-МЕТОДИЧЕСКОГО ОБЕСПЕЧЕНИЯ ДЛЯ САМОСТОЯТЕЛЬНОЙ РАБОТЫ**

Учебно-методическое обеспечение для самостоятельной работы студентов в составе УМК дисциплины (http://orioks.miet.ru/):

## **Модули 1-3**

- •/ Материалы для самостоятельной работы на практических занятиях и выполнения текущих домашних работ
- *J* Материалы для самостоятельного изучения теории <sup>в</sup> рамках выполнения текущих домашних заданий, подготовки к контрольным работам.

## **6. ПЕРЕЧЕНЬ УЧЕБНОЙ ЛИТЕРАТУРЫ Литература**

- 1. Корнеев В.И. Интерактивные графические системы: Учеб, пособие / В. И. Корнеев. М. : БИНОМ. Лаборатория знаний, 2009. - 232 с.
- 2. Жуков, Ю. Н. Инженерная и компьютерная графика / Ю. Н. Жуков. Москва : ТУСУР, 2010. — 177 с. — Текст : электронный // Лань : электронно-библиотечная система. — URL: <https://e.lanbook.com/book/5455> (дата обращения: 19.11.2020)
- 3. Буймов, Б. А. Геометрическое моделирование и компьютерная графика : учебнометодическое пособие / Б. А. Буймов. — Москва : ТУСУР, 2011. — 104 с. — Текст : электронный // Лань : электронно-библиотечная система. — URL: <https://e.lanbook.com/book/11670> (дата обращения: 19.11.2020)

6

#### **Периодические издания**

- 1. Информатика и ее применение : Ежеквартальный журнал / Российская академия наук, Федеральный исследовательский центр «Информатика и управление» Российской академии наук. - М. : ТОРУС ПРЕСС, 2007 - . - URL : [http://www.ipiran.ru/i](http://www.ipiran.ru/i_ournal/i_ssues/)ournal/issues/ (дата обращения: 19.11.2020)
- 2. Supercomputing Frontiers And Innovations : An International Open Access Journal. / Издательский центр Южно-Уральского государственного университета. - Челябинск : ЮУрГУ, 2014 - . - URL : https://superfri.[org/superfri/index](https://superfri.org/superfri/index) (дата обращения: 19.11.2020)
- 3. Программные системы : теория и приложения : Электронный научный журнал / Ин-т программных систем им. А.К. Айламазяна РАН. - Переславль-Залесский, 2010 - . - URL : <http://psta.psiras.ru/archives/archives.html> (дата обращения: 19.11.2020)
- 4. Программирование / Ин-т системного программирования РАН. М. : Наука, <sup>1975</sup> -. URL: <http://elibrarv.ru/contents.asp?titleid=7966> (дата обращения: 19.11.2020)
- 5. Естественные и технические науки / Издательство "Спутник+". М.: Спутник+, 2002 -. - URL : <http://www.sputnikplus.ru/> (дата обращения: 19.11.2020)

## **7. ПЕРЕЧЕНЬ ПРОФЕССИОНАЛЬНЫХ БАЗ ДАННЫХ, ИНФОРМАЦИОННЫХ СПРАВОЧНЫХ СИСТЕМ**

1. SWRIT. Профессиональная разработка технической документации: сайт. - URL: <https://www.swrit.ru/gost-espd.html> (дата обращения: 01.11.2020)

2. Лань : Электронно-библиотечная система Издательства Лань. - СПб., 2011-. -URL: https://e.lanbook.com (дата обращения: 28.10.2020). - Режим доступа: для авторизированных пользователей МИЭТ

3. <eLIBRARY.RU> : Научная электронная библиотека : сайт. - Москва, 2000 -. - URL: <https://www.elibrary.ru/defaultx.asp> (дата обращения : 05.11.2020). - Режим доступа: для зарегистрированных пользователей

4. Единое окно доступа к информационным ресурсам: сайт /ФГАУ ГНИИ ИТТ "Информика". - Москва, 2005-2010. - URL: <http://window.edu.ru/catalog/> (дата обращения: 01.11.2020)

5. Национальный открытый университет ИНТУИТ: сайт. - Москва, 2003-2021. - URL: <http://www.intuit.ru/> (дата обращения: 01.11.2020). - Режим доступа: для зарегистрированных пользователей

### **8. ОБРАЗОВАТЕЛЬНЫЕ ТЕХНОЛОГИИ**

В ходе реализации обучения используется смешанное обучение, сочетающее традиционные формы аудиторных занятий и взаимодействие в электронной образовательной среде.

Освоение образовательной программы обеспечивается ресурсами электронной информационно-образовательной среды OPHOKC(<http://orioks.miet.ru>).

Для взаимодействия студентов с преподавателем используются сервисы обратной связи: раздел ОРИОКС «Домашние задания», электронная почта, Skype.

В процессе обучения для самостоятельной работы используются **внутренние электронные ресурсы:** шаблоны и примеры оформления выполненной работы,

7

разъясняющий суть работы видеоролик, требования к выполнению и оформлению результата.

#### Используются **внешние электронные ресурсы:**

1. Лекция 10. Растеризация: OpenGL, Larrabee, cudaraster (Вычисления на видеокартах) – канал YouTube « Computer Science Center » - URL: [https://www.youtube.com/watch?v=wRUVXLEMvSg&ab](https://www.youtube.com/watch?v=wRUVXLEMvSg&ab_channel=ComputerScienceCenter) channel=ComputerScienceCenter (Дата обращения: 19.11.2020)

2. Лекция 6 Инициализация OpenGL и подсистема ввода. - канал YouTube «Андрей Коротков» - URL:

[https://www.youtube.com/watch?v=muMGY-9NjTs&ab](https://www.youtube.com/watch?v=muMGY-9NjTs&ab_%25d1%2581%25d0%25ac%25d0%25b0%25d0%25bf%25d0%25bf%25d0%25b51=%25d0%2590%25d0%25bd%25d0%25b4%25d1%2580%25d0%25b5%25d0%25b9%25d0%259a%25d0%25be%25d1%2580%25d0%25be%25d1%2582%25d0%25ba%25d0%25be%25d0%25b2) channel=АндрейКоротков (Дата обращения: 19.11.2020)

3. Лекция 15. Введение <sup>в</sup> OpenGL - канал YouTube «Владимир Михайлов» - URL: https://www.youtube.com/watch?v=03SAGY51HaM&ab channel=ВладимирМихайлов (Дата обращения: 19.11.2020)

#### **9. МАТЕРИАЛЬНО-ТЕХНИЧЕСКОЕ ОБЕСПЕЧЕНИЕ ДИСЦИПЛИНЫ**

Для изучения дисциплины студенту необходима компьютерная техника с возможностью подключения к сети «Интернет» и обеспечением доступа в электронную информационно-образовательную среду МИЭТ.

Необходимое программное обеспечение:

Операционная система Windows 10;

Пакет программ Microsoft Office;

Браузер: Firefox или Internet Explorer или GoogleCrome.

# **10. ФОНД ОЦЕНОЧНЫХ СРЕДСТВ ДЛЯ ПРОВЕРКИ СФОРМИРОВАННОСТИ КОМПЕТЕНЦИЙ**

ФОС по компетенции/подкомпетенции ПК-1.ИГС «Способен использовать современные инструментальные средства разработки программного обеспечения интерактивных графических систем для решения прикладных задач».

Фонды оценочных средств представлены отдельными документами и размещены в составе УМК дисциплины электронной информационной образовательной среды ОРИОКС// URL: <http://www.orioks.miet.ru/>).

## **11. МЕТОДИЧЕСКИЕ УКАЗАНИЯ ДЛЯ ОБУЧАЮЩИХСЯ ПО ОСВОЕНИЮ ДИСЦИПЛИНЫ**

#### **11.1. Особенности организации процесса обучения**

Особенность обучения с использованием электронного обучения, дистанционных образовательных технологий заключается в самостоятельном освоении дисциплины. В соответствии с графиком обучения, выданным перед началом обучения и имеющимся в ОРИОКС, выполняйте все учебные мероприятия.

J,

 $\Gamma_{\rm p}$ 

Изучать дисциплину можно на двух уровнях - базовом <sup>и</sup> повышенном. Изучение дисциплины на повышенном уровне организуется как надстройка над базовым (если студент хочет освоить дисциплину на повышенном уровне, ему нужно освоить ее в базовом объеме и приобрести добавочные знания и умения).

Студент вправе сам выбрать уровень изучения дисциплины (базовый или повышенный) и уровень сдачи контрольных мероприятий. Естественно, уровень изучения дисциплины и качество освоения на этом уровне напрямую влияют на итоговую оценку по курсу.

Освоение дисциплины осуществляется студентом самостоятельно. Лектор предоставляет студентам все необходимые для этого методические материалы, а также проводит для желающих консультации.

В процессе изучения курса преподавателем проводятся **консультационные занятия, обсуждение результатов выполнения контрольных мероприятий.** На консультациях студентам даются пояснения по трудноусваиваемым разделам дисциплины. Задать вопрос преподавателю можно по электронной почте или по Discord.

Промежуточная аттестация может проходить как с использованием дистанционных образовательных технология так и очно.

#### **11.2. Система контроля и оценивания**

Для оценки успеваемости студентов по дисциплине используется балльная накопительная система.

Баллами оцениваются: выполнение каждого контрольного мероприятия в семестре (в сумме до 80 баллов) и сдача зачета (до 20 баллов). По сумме баллов выставляется итоговая оценка по предмету. Структура и график контрольных мероприятий приведены в ОРИОКС, <http://orioks.miet.ru/>.

Мониторинг успеваемости студентов проводится в течение семестра трижды: по итогам 1-8 учебных недель,  $9-12$  учебных недель,  $13-18$  учебных недель.

#### **РАЗРАБОТЧИК:**

Доцент СПИНТех, доцент, к. ф.-м. н., доцент /  $\sim$  /В.И.Корнеев/

Рабочая программа дисциплины «Интерактивные графические системы» по направлению подготовки 09.03.04 «Программная инженерия» направленности(профилю) «Программные технологии распределенной обработки информации» разработана в институте СПИНТех и утверждена на заседании института 24 ноября 2020 года, протокол № 3

Директор института СПИНТех <u>Journal</u> J.I.F. Гагарина/

## **ЛИСТ СОГЛАСОВАНИЯ**

Программа согласована с Центром подготовки к аккредитации и независимой оценке качества

Начальник АНОК / И.М. Никулина /

Программа согласована с библиотекой МИЭТ Директор библиотеки\_\_\_\_\_\_\_\_\_\_\_\_\_\_\_\_\_\_\_\_ / Т.П. Филиппова /